# Package 'MEAL'

October 16, 2018

<span id="page-0-0"></span>Title Perform methylation analysis

Version 1.10.1

Description Package to integrate methylation and expression data. It can also perform methylation or expression analysis alone. Several plotting functionalities are included as well as a new region analysis based on redundancy analysis. Effect of SNPs on a region can also be estimated.

Depends R (>= 3.2.0), Biobase, MultiDataSet

License Artistic-2.0

biocViews DNAMethylation, Microarray, Software, WholeGenome

LazyData true

- Imports GenomicRanges, SNPassoc, limma, DMRcate, snpStats, vegan, BiocGenerics, minfi, IRanges, S4Vectors, methods, parallel, ggplot2 (>= 2.0.0), permute, Gviz, missMethyl, isva, SummarizedExperiment, SmartSVA, graphics, stats, utils, matrixStats
- Suggests testthat, IlluminaHumanMethylationEPICanno.ilm10b2.hg19, IlluminaHumanMethylation450kanno.ilmn12.hg19, knitr, minfiData, BiocStyle, rmarkdown, brgedata

VignetteBuilder knitr

RoxygenNote 6.0.1

Encoding UTF-8

git\_url https://git.bioconductor.org/packages/MEAL

git\_branch RELEASE\_3\_7

git\_last\_commit 9c3bc44

git\_last\_commit\_date 2018-05-23

Date/Publication 2018-10-15

Author Carlos Ruiz-Arenas [aut, cre],

Juan R. Gonzalez [aut]

Maintainer Carlos Ruiz-Arenas <carlos.ruiz@isglobal.org>

# R topics documented:

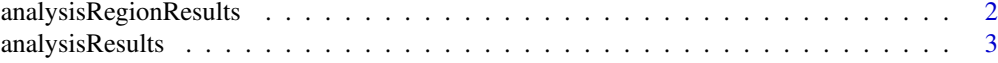

<span id="page-1-0"></span>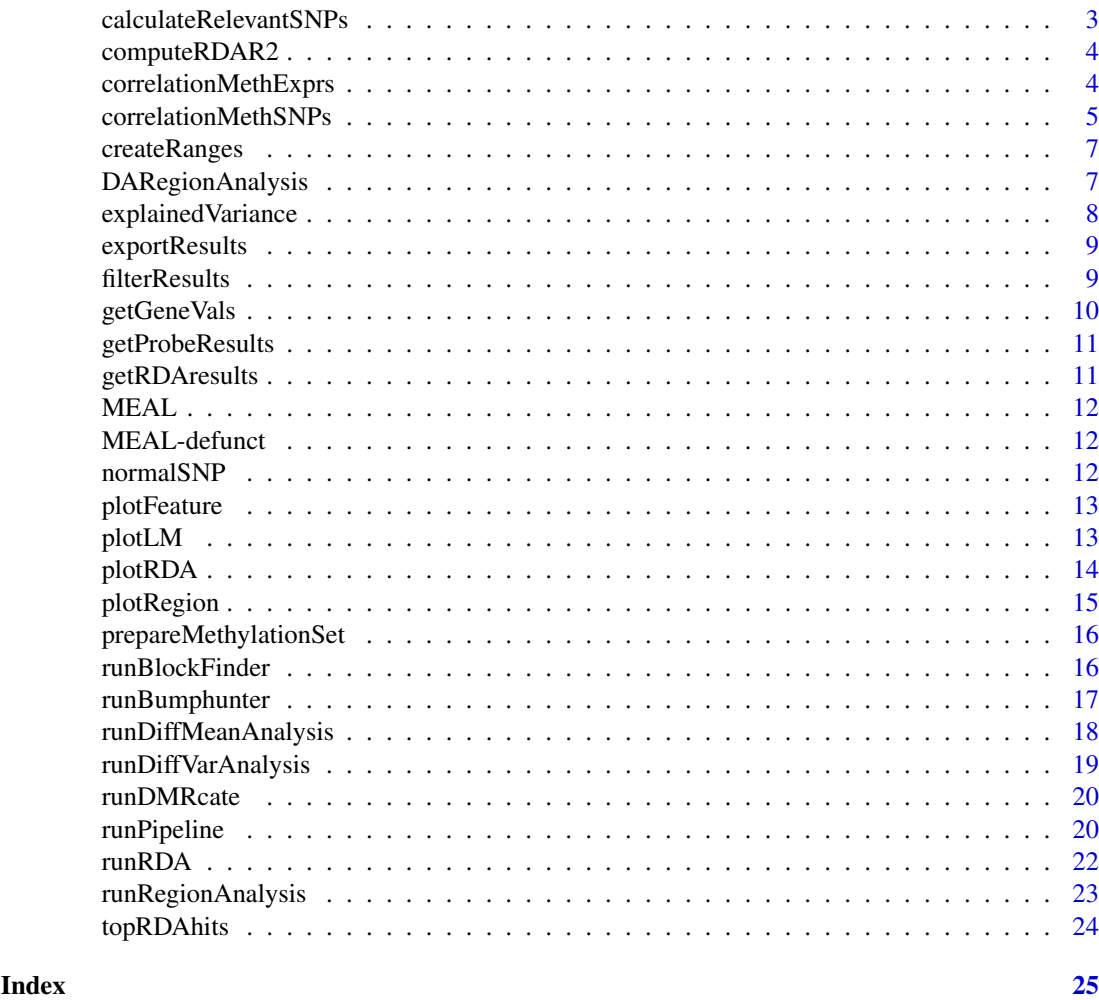

analysisRegionResults *Old class to encapsulate results (deprecated in new version)*

# Description

Old class to encapsulate results (deprecated in new version)

# Usage

analysisRegionResults()

# Value

Deprecated

# Examples

analysisRegionResults()

<span id="page-2-0"></span>analysisResults *Old class to encapsulate results (deprecated in new version)*

# Description

Old class to encapsulate results (deprecated in new version)

# Usage

```
analysisResults()
```
# Value

Deprecated

#### Examples

analysisResults()

calculateRelevantSNPs *Calculate the SNPs correlated to cpgs*

#### Description

This function estimates the correlation between the snps and the cpgs. For each pair cpg-SNP the p-value is returned.

# Usage

```
calculateRelevantSNPs(set, snps, num_cores = 1)
```
#### Arguments

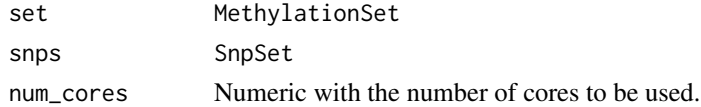

#### Value

Data.frame with the pvalues for pairs SNPs-cpgs. SNPs are in the rows and cpgs in the columns.

#### Examples

```
## Not run:
## betamatrix: matrix of beta values
## phenodf: data.frame with the phenotypes
## snpsobject: SnpSet
set \leq prepareMethylationSet(matrix = betamatrix, phenotypes = phenodf)
relevantSNPs <- calculateRelevantSNPs(set, snpsobject)
```
## End(Not run)

<span id="page-3-0"></span>

Compare R2 obtained in our region of interest with the global  $R^2$  and the  $R^2$  of regions with the same number of probes.

# Usage

```
computeRDAR2(fullMat, varsmodel, covarsmodel = NULL, featNum, R2,
 num\_permutations = 1e+05 - 1)
```
# Arguments

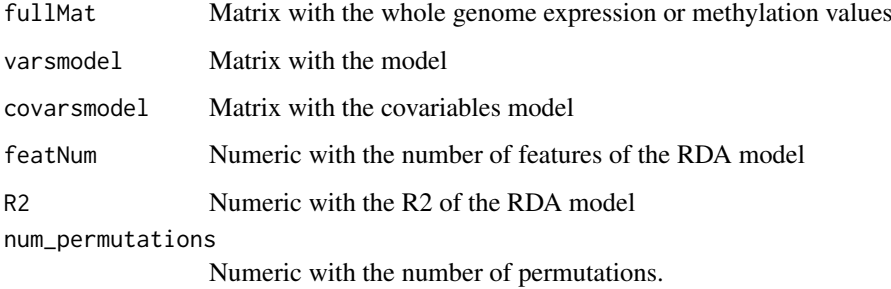

#### Value

Numeric vector with the probability of finding a region with the same number of probes with a bigger R2 and the global R2.

correlationMethExprs *Computes the correlation between methylation and expression*

#### Description

Estimates the correlation between methylation and expression. When there are known variables that affect methylation and/or expression, their effect can be substracted using a linear model and then the residuals are used.

#### Usage

```
correlationMethExprs(multiset, meth_set_name = NULL, exprs_set_name = NULL,
 vars_meth = NULL, vars_exprs = NULL, sel_cpgs, flank = 250000,
 betas = TRUE, num_cores = 1, verbose = TRUE)
```
### <span id="page-4-0"></span>Arguments

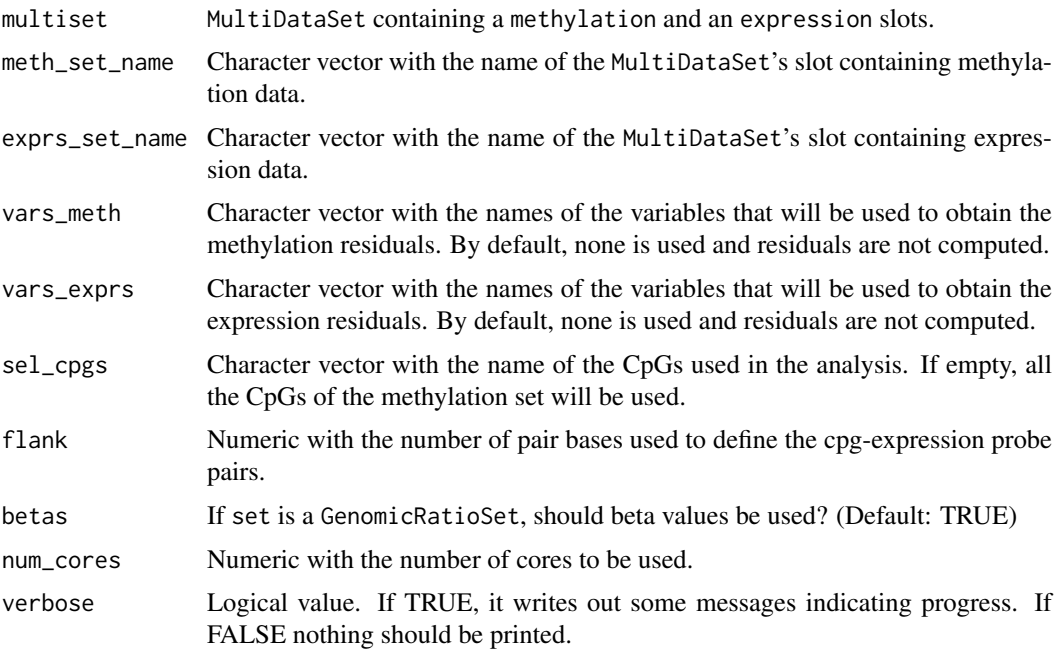

#### Details

For each cpg, a range is defined by the position of the cpg plus the flank parameter (upstream and downstream). Only those expression probes that are entirely in this range will be selected. For these reason, it is required that the ExpressionSet contains a featureData with the chromosome and the starting and ending positions of the probes.

# Value

Data.frame with the results of the linear regression:

- cpg: Name of the cpg
- exprs: Name of the expression probe
- beta: coefficient of the methylation change
- se: standard error of the beta
- P.Value: p-value of the beta coefficient
- adj.P.Val: q-value computed using B&H

correlationMethSNPs *Computes the correlation between methylation and SNPs*

# Description

Estimates the correlation between methylation and expression. When there are known variables that affect methylation and/or expression, their effect can be substracted using a linear model and then the residuals are used.

#### Usage

```
correlationMethSNPs(multiset, meth_set_name = NULL, snps_set_name = NULL,
  range, variable_names, covariable_names = NULL, snps_cutoff = 0.01,
 verbose = TRUE)
```
# Arguments

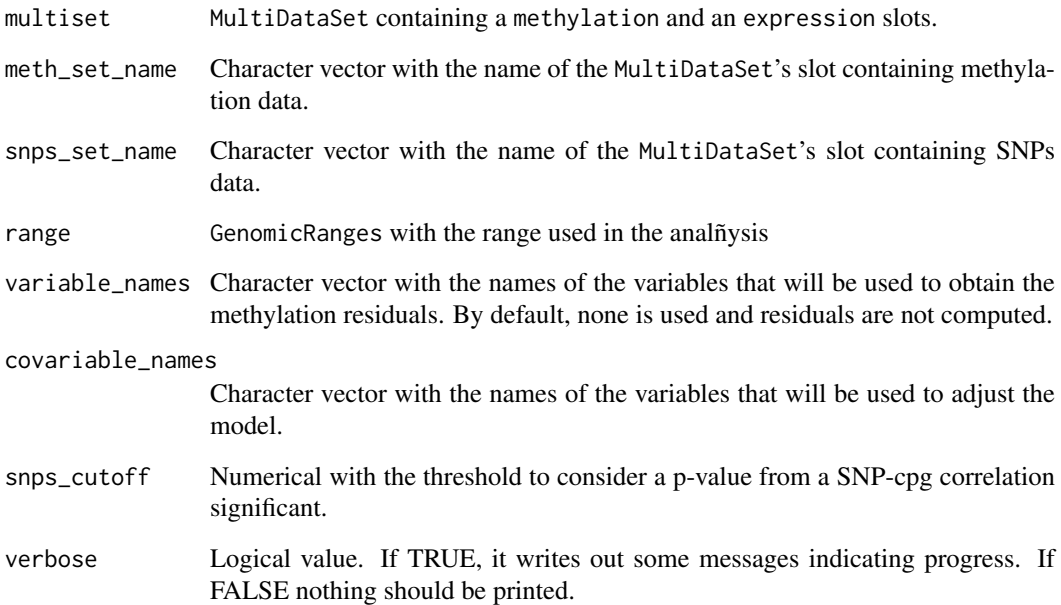

# Details

For each cpg, a range is defined by the position of the cpg plus the flank parameter (upstream and downstream). Only those expression probes that are entirely in this range will be selected. For these reason, it is required that the ExpressionSet contains a featureData with the chromosome and the starting and ending positions of the probes.

#### Value

List with the results:

- cpg: Name of the cpg
- exprs: Name of the expression probe
- beta: coefficient of the methylation change
- se: standard error of the beta
- P.Value: p-value of the beta coefficient
- adj.P.Val: q-value computed using B&H

<span id="page-6-0"></span>

Create GenomicRanges from data.frame

# Usage

createRanges()

# Value

Deprecated

# Examples

createRanges()

DARegionAnalysis *Analyse methylation or expression in a specific range*

# Description

Analyse methylation or expression in a specific range

# Usage

DARegionAnalysis()

# Value

Deprecated

# Examples

DARegionAnalysis()

<span id="page-7-0"></span>explainedVariance *Calculate R2 for different variables*

#### Description

Using a data.frame as input, calculates the R2 between a dependent variable and some independent variables. Base adjusting by covariates can also be used.

#### Usage

```
explainedVariance(data, num_mainvar = 1, num_covariates = 0,
  variable_label = NULL)
```
#### Arguments

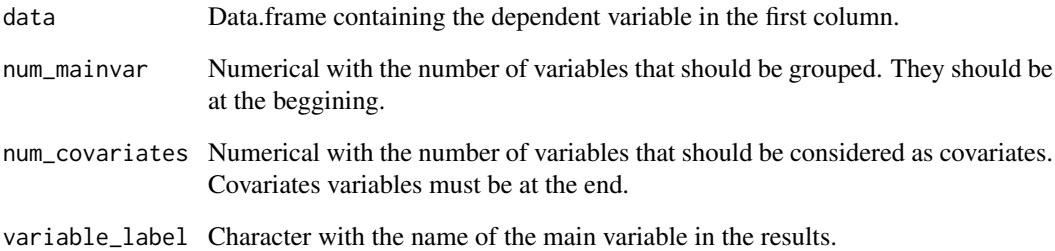

#### Details

explainedVariance computes R2 via linear models. The first column is considered to be the dependent variable. Therefore, a lineal model will be constructed for each of the remaining variables. In case that covariates were included, they will be included in all the models and, in addition, a model containing only the covariates will be returned.

Some variables can be grouped in the models to assess their effect together.

# Value

Numeric vector with the R2 explained by each of the variables.

```
data(mtcars)
R2 <- explainedVariance(mtcars)
R2
```
<span id="page-8-0"></span>exportResults *Exports results data.frames to csv files.*

# Description

Exports results to csv files. If more than one variable is present, subfolders with the name of the variable are created. For each variable, four files will be generated: probeResults.csv, dmrCateResults.csv, bumphunterResults.csv and blockFinderResults.csv

#### Usage

```
exportResults(object, dir = "./", prefix = NULL, fNames = c("chromosome",
 "start"))
```
#### Arguments

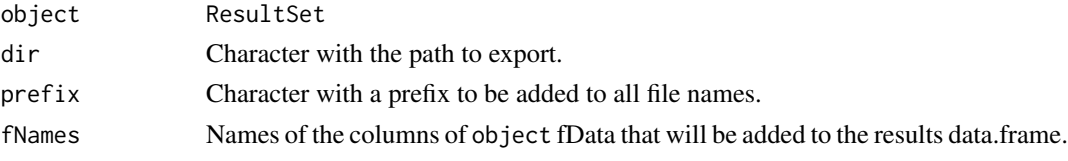

# Value

Files are saved into the given folder.

#### Examples

```
if (require(minfiData)){
set <- ratioConvert(mapToGenome(MsetEx[1:10,]))
methyOneVar <- runPipeline(set, variable_names = "sex")
exportResults(methyOneVar)
}
```
filterResults *Filter the data.frame obtained from probe analysis*

#### Description

Filter the data.frame obtained from probe analysis

# Usage

```
filterResults(results, range, position = "position", chr = "chromosome")
```
#### Arguments

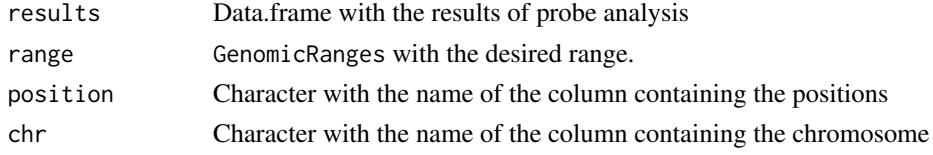

# <span id="page-9-0"></span>Value

Data.frame with the results of the probes of the range

getGeneVals *Get all probes related to a gene*

# Description

Given a ResultSet and a gene name returns the results of the analysis of all the probes of the gene.

#### Usage

```
getGeneVals(object, gene, rid = 1, genecol = "genes",
  fNames = c("chromosome", "start"), ...)
```
# Arguments

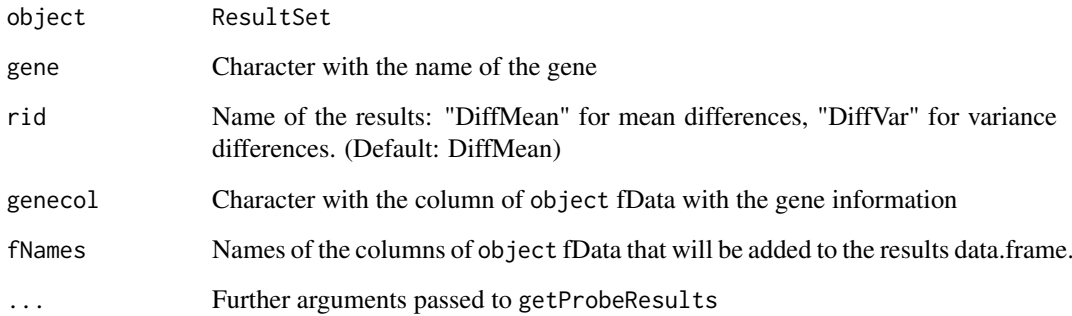

#### Value

data.frame with the results of the analysis of the probes belonging to the gene

```
## Not run:
if (require(minfiData)){
set <- ratioConvert(mapToGenome(MsetEx[1:10,]))
methyOneVar <- runPipeline(set, variable_names = "sex")
getGeneVals(methyOneVar, "TSPY4")
}
## End(Not run)
```
<span id="page-10-0"></span>getProbeResults *Obtain probe results from a* ResultSet

# Description

It computes the statistics from the MArrayLM computed with DiffMeanAnalysis or DiffVarAnalysis. This function allows to specify the contrasts and to get F-statistics for a group of variables.

# Usage

```
getProbeResults(object, rid = "DiffMean", coef = 2, contrast = NULL,
  fNames = c("chromosome", "start"), ...)
```
# Arguments

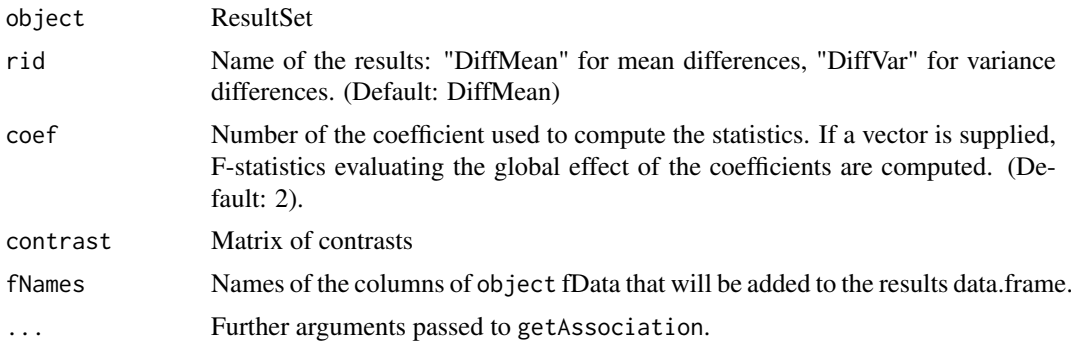

## Value

data.frame with the probe results.

getRDAresults *Get a summary of RDA results*

#### Description

Get statistics from RDA result.

# Usage

```
getRDAresults(object)
```
#### Arguments

object ResultSet

# Value

Numeric vector with the RDA statistics

<span id="page-11-0"></span>MEAL *MEAL (Methylation and Expression AnaLizer): Package for analysing methylation and expression data*

#### **Description**

MEAL is a package designed to facilitate the analysis methylation and expression data. The package can analyze one dataset and can find correlations between methylation and expression data. MEAL has a vignette that explains the main functionalities of the package.

MEAL-defunct *Defunct functions*

#### Description

These functions are defunct and no longer available.

#### Details

Defunct functions are: multiCorrMethExprs, DAPipeline, DAProbe, DARegion, RDAset, filterSet, plotBestFeatures, preparePhenotype

normalSNP *Normalize SNPs values*

#### Description

SNPs values, introduced as numerical, are normalized to be used in lineal models.

#### Usage

normalSNP(snps)

#### Arguments

snps Numerical vector or matrix representing the SNPs in the form: 0 homozygote recessive, 1 heterozygote, 2 homozygote dominant.

#### Value

Numerical vector or matrix with the snps normalized.

```
snps <- c(1, 0, 0, 1, 0, 0, 2, 1, 2)
normSNPs <- normalSNP(snps)
normSNPs
```
<span id="page-12-0"></span>

Plot values of a feature splitted by one or two variables.

# Usage

```
plotFeature(set, feat, variables = colnames(pheno)[1], betas = TRUE)
```
# Arguments

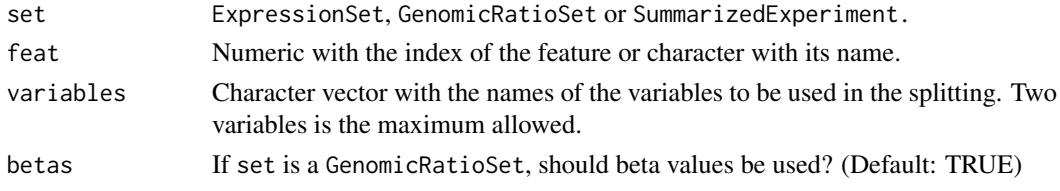

# Value

A plot is generated on the current graphics device.

### Examples

```
if (require(minfiData)){
set <- ratioConvert(mapToGenome(MsetEx[1:10,]))
plotFeature(set, 1, variables = "Sample_Group")
 }
```
plotLM *Plot a vector of R2*

#### Description

Plot a vector of R2 where the first value is the main variable and the last one, if named *covariates* is treated as covariates.

# Usage

```
plotLM(Rsquares, title = paste("Variance Explained in", feat_name),
  feat_name = NULL, variable_name = names(Rsquares)[1], max_columns = 6)
```
#### Arguments

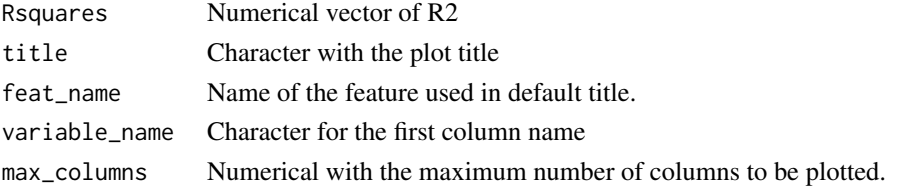

# Value

A plot in the graphical device

#### Examples

```
data(mtcars)
R2 <- explainedVariance(mtcars, variable_label = "cyl") ## variable equals to cyl column
plotLM(R2)
```
plotRDA *Plot RDA results*

# Description

Plot RDA results

# Usage

plotRDA(object, pheno, n\_feat = 5, main = "RDA plot")

# Arguments

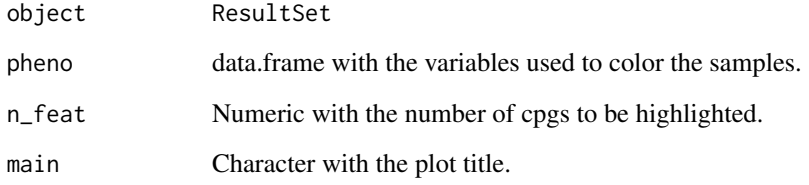

#### Value

A plot is generated on the current graphics device.

```
if (require(minfiData)){
set <- ratioConvert(mapToGenome(MsetEx[1:10,]))
model <- model.matrix(~set$sex)
rda <- runRDA(set, model)
plotRDA(rda, pheno = data.frame(factor(set$sex)))
}
```
<span id="page-13-0"></span>

<span id="page-14-0"></span>

Plot the results from the different analyses of a ResultSet in a specific genomic region. It can plot all the results from runPipeline.

# Usage

```
plotRegion(rset, range, results = names(rset), genome = "hg19", rset2,
  tPV = 5, fNames = c("chromosome", "start", "end"),
  fNames2 = c("chromosome", "start", "end"))
```
#### Arguments

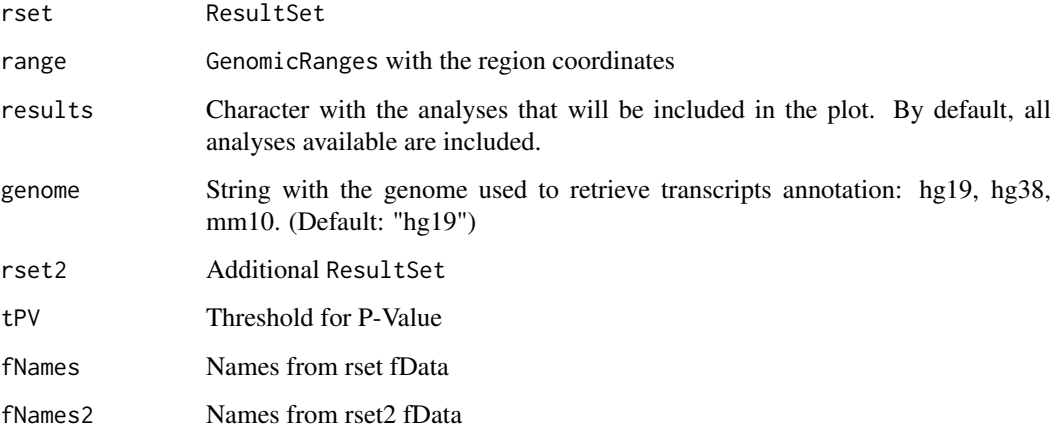

#### Details

This plot allows to have a quick summary of the methylation or gene expression analyses in a given region. If we use a ResultSet obtained from methylation data, transcripts annotation is obtained from archive. If we use a ResultSet obtained from gene expression data, transcripts annotation is taken from fData.

This plot can be used to plot the results of one dataset (methylation or gene expression) or to represent the association between methylation and gene expression data. If only one dataset is used, the p-values and the coefficients of DiffMean and DiffVar analyses are plotted. If we pass two ResultSets, rset should contain methylation results and a rset2 the gene expression results.

# Value

Regional plot

<span id="page-15-0"></span>prepareMethylationSet *Generating a* MethylationSet

# Description

Generating a MethylationSet

# Usage

prepareMethylationSet()

# Value

Deprecated

# Examples

prepareMethylationSet()

runBlockFinder *Run blockFinder*

# Description

Run blockFinder to a methylation dataset. This function contains all steps of blockFinder analysis, from model.matrix creation to running the analysis.

#### Usage

```
runBlockFinder(set, model, coefficient = 2, blockfinder_cutoff = 0.1,
 num_permutations = 0, resultSet = FALSE, verbose = FALSE, ...)
```
# Arguments

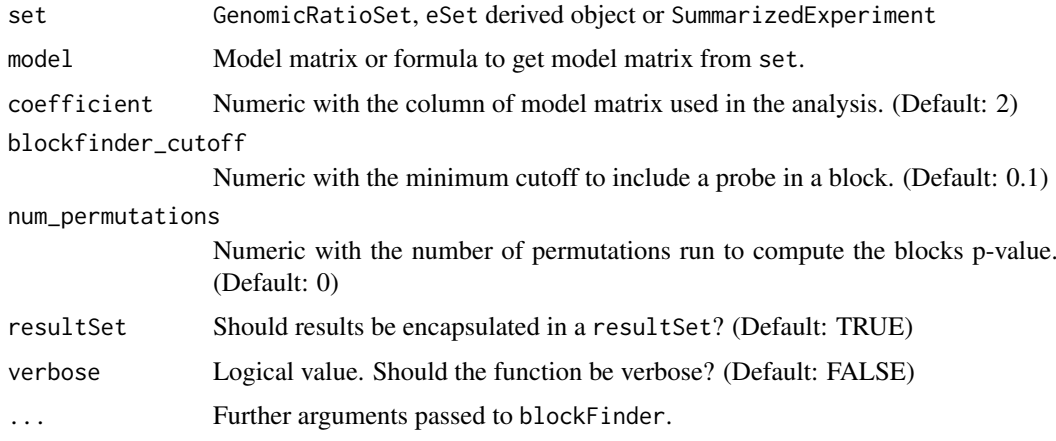

#### <span id="page-16-0"></span>runBumphunter 17

#### Details

runBlockFinder is a wrapper for minfi blockFinder. This function runs all the steps required prior running blockFinder from the methylation set and the formula of the model. This implementation allows running blockFinder to other objects than GenomicRatioSet. The result can be encapsulated in a ResultSet to take adavantege of its plotting capabilities.

# Value

data.frame or resultSet with the result of blockFinder

# See Also

[blockFinder](#page-0-0)

runBumphunter *Run bumphunter*

# Description

Run bumphunter to a methylation dataset. This function contains all steps of bumphunter analysis, from model.matrix creation to running the analysis.

#### Usage

```
runBumphunter(set, model, coefficient = 2, bumphunter_cutoff = 0.1,
 num_permutations = 0, bumps_max = 30000, betas = TRUE,
 check_perms = FALSE, verbose = FALSE, resultSet = FALSE, ...)
```
#### Arguments

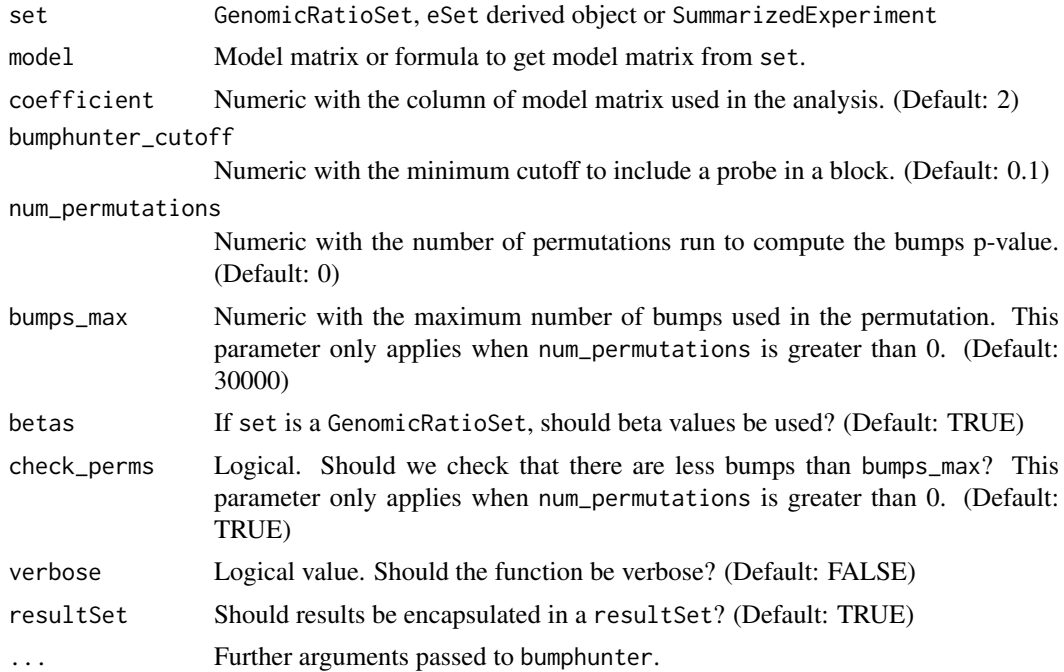

# Details

runBumphunter is a wrapper for minfi bumphunter. This function runs all the steps required prior running bumphunter from the methylation set and the formula of the model. This implementation allows running bumphunter to other objects than GenomicRatioSet. The result can be encapsulated in a ResultSet to take adavantege of its plotting capabilities.

If the user wants to run permutations to calculate p-values, this implementation can filter the bumps to avoid doing a very high number of permutations and to reduce computation time. To do so, we can set the maximum number of bumps that we want to permute with the bumps\_max parameter. runBumphunter increases bumphunter\_cutoff value until the number of bumps is lower than bumps\_max.

#### Value

data.frame or resultSet with the result of bumphunter

# See Also

[bumphunter](#page-0-0)

runDiffMeanAnalysis *Run differential mean analysis*

#### Description

Run differential mean analysis using t-moderated statistics. This function relies on lmFit from limma package.

#### Usage

```
runDiffMeanAnalysis(set, model, method = "ls", max_iterations = 100,
 beta = TRUE, resultSet = TRUE, warnings = TRUE)
```
# Arguments

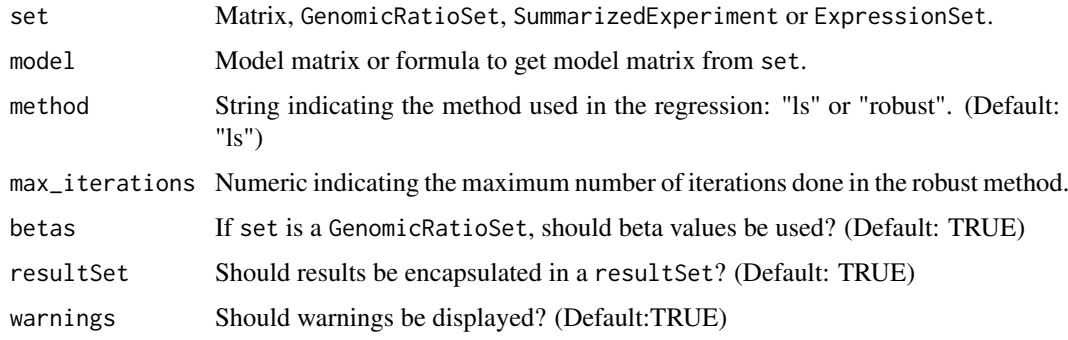

# Value

MArrayLM or resultSet with the result of the differential mean analysis.

<span id="page-17-0"></span>

#### <span id="page-18-0"></span>runDiffVarAnalysis 19

# Examples

```
if (require(minfiData)){
mvalues <- getM(MsetEx)[1:100, ]
model <- model.matrix(~ Sample_Group, data = pData(MsetEx))
res <- runDiffMeanAnalysis(mvalues, model, method = "ls")
res
}
```
runDiffVarAnalysis *Run differential variance analysis*

# Description

Run differential variance analysis. This analysis can only be run with categorical variables. This function relies on varFit from missMethyl package.

# Usage

```
runDiffVarAnalysis(set, model, coefficient = NULL, resultSet = TRUE,
  betas = TRUE, warnings = TRUE, \ldots)
```
## Arguments

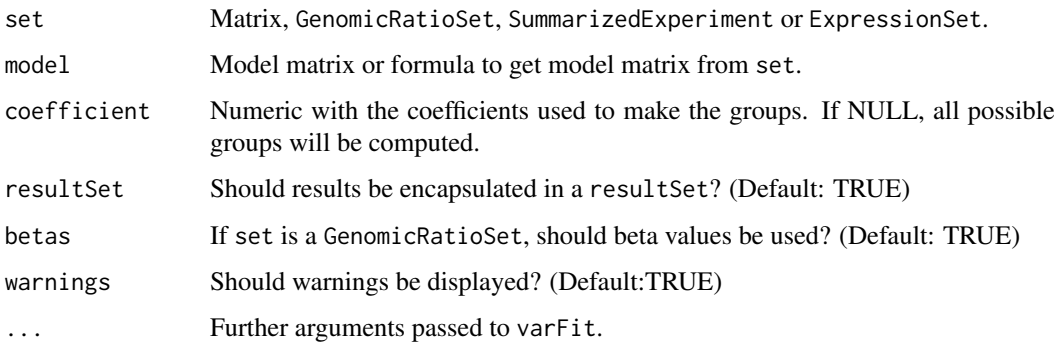

#### Value

MArrayLM or resultSet with the result of the differential variance analysis.

```
if (require(minfiData)){
mvalues <- getM(MsetEx)[1:100, ]
model <- model.matrix(~ Sample_Group, data = pData(MsetEx))
res <- runDiffVarAnalysis(mvalues, model)
res
}
```
<span id="page-19-0"></span>

Run DMRcate to a methylation dataset. This function contains all steps of DMRcate analysis, from model.matrix creation to running the analysis.

#### Usage

```
runDMRcate(set, model, coefficient = 2, resultSet = FALSE, ...)
```
#### Arguments

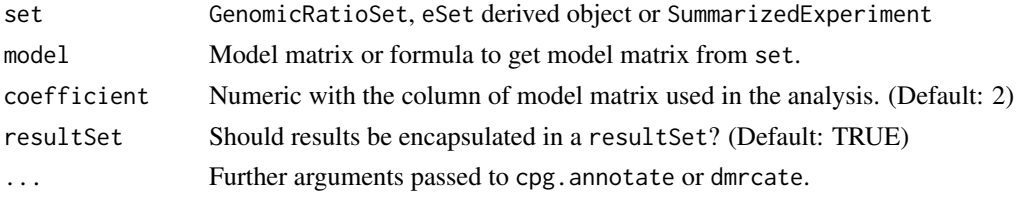

#### Details

runDMRcate is a wrapper for dmrcate function. runDMRcate runs all the steps required prior running blockFinder from the methylation set and the formula of the model. This implementation allows running blockFinder to other objects than GenomicRatioSet. The result can be encapsulated in a ResultSet to take adavantege of its plotting capabilities.

# Value

data.frame or resultSet with the result of bumphunter

#### See Also

[dmrcate](#page-0-0), [cpg.annotate](#page-0-0)

runPipeline *Perform differential methylation analysis*

#### Description

Wrapper for analysing differential methylation and expression at region and probe level.

#### Usage

```
runPipeline(set, variable_names, covariable_names = NULL, model = NULL,
 num_vars, sva = FALSE, betas = TRUE, range,
 region_methods = c("bumphunter", "blockFinder", "DMRcate"),
 verbose = FALSE, warnings = TRUE, DiffMean_params = NULL,
 DiffVar_params = list(coefficient = 1:2), bumphunter_params = NULL,
 blockFinder_params = NULL, dmrcate_params = NULL, rda_params = NULL)
```
#### runPipeline 21

#### Arguments

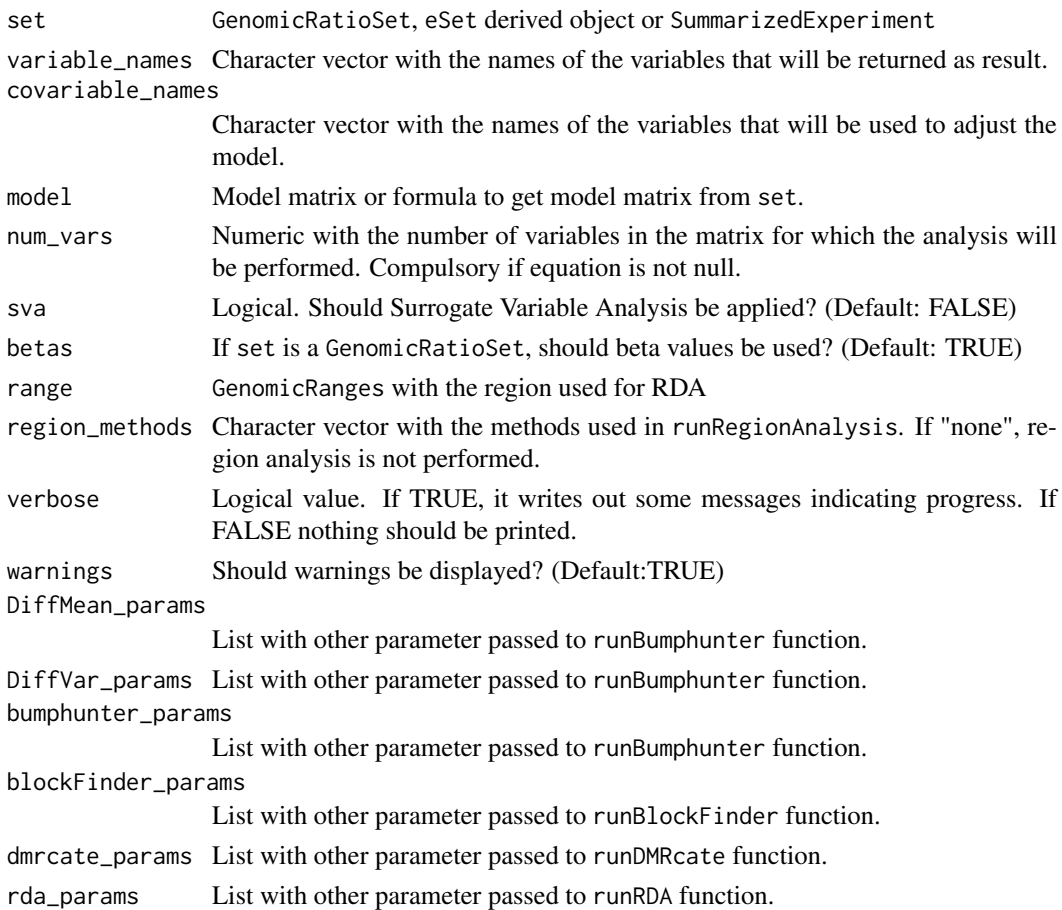

# Details

This function is the main wrapper of the package. First, it simplifies the the set to only contain the common samples between phenotype and features. In addition, it allows to change the class of the variables and to apply genomic models (more information on preparePhenotype). Afterwards, analysis per probe and per region are done merging the results in an AnalysisResults object.

Default linear model will contain a sum of the variables and covariables. If interactions are desired, a costum formula can be specified. In that case, variables and covariables must also be specified in order to assure the proper work of the resulting AnalysisResult. In addition, the number of variables of the model for which the calculation will be done must be specified.

# Value

ResultSet object

```
if (require(minfiData)){
set <- ratioConvert(mapToGenome(MsetEx[1:10,]))
res <- runPipeline(set, variable_names = "Sample_Group")
res
}
```
<span id="page-21-0"></span>Perform RDA calculation for a AnalysisRegionResults. Feature values will be considered the matrix X and phenotypes the matrix Y. Adjusting for covariates is done using a model matrix passed in covarsmodel.

# Usage

```
runRDA(set, model, num_vars = ncol(model), range, betas = FALSE,
 resultSet = TRUE, num_permutations = 10000)
```
# Arguments

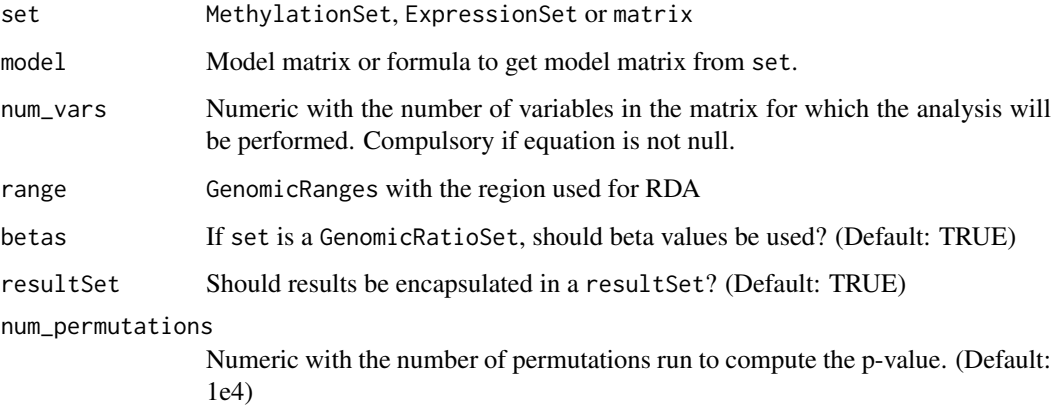

#### Value

Object of class rda or resultSet

#### See Also

[rda](#page-0-0)

```
if (require(minfiData)){
set <- ratioConvert(mapToGenome(MsetEx[1:10,]))
model <- model.matrix(~set$age)
rda <- runRDA(set, model)
rda
}
```
<span id="page-22-0"></span>runRegionAnalysis *Run different DMR detection methods*

## Description

This function is a wrapper of two known region differentially methylated detection methods: *Bumphunter*, blockFinder and *DMRcate*.

#### Usage

```
runRegionAnalysis(set, model, methods = c("blockFinder", "bumphunter",
  "DMRcate"), coefficient = 2, bumphunter_params = NULL,
 blockFinder_params = NULL, dmrcate_params = NULL, verbose = FALSE,
  resultSet = TRUE)
```
#### Arguments

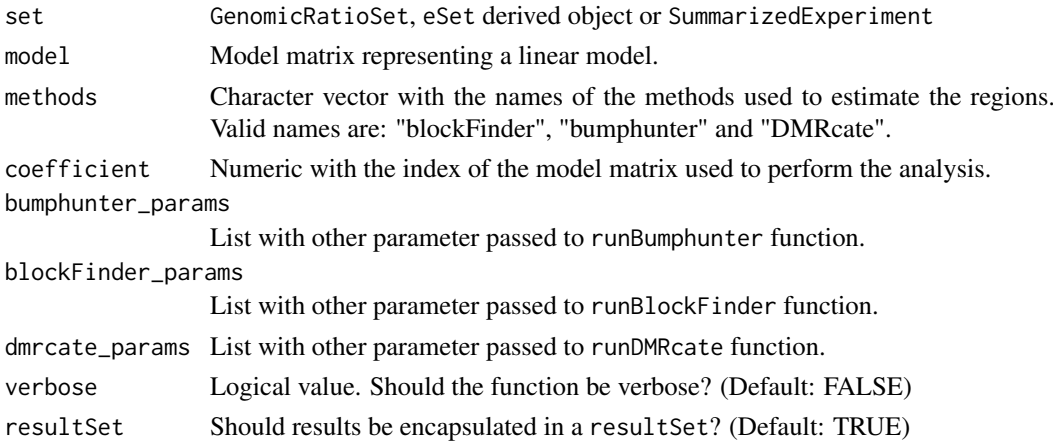

#### Details

runRegionAnalysis performs a methylation region analysis using *bumphunter*, blockFinder and *DMRcate*. Bumphunter allows the modification of several parameters that should be properly used.

Cutoff will determine the number of bumps that will be detected. The smaller the cutoff, the higher the number of positions above the limits, so there will be more regions and they will be greater. Bumphunter can pick a cutoff using the null distribution, i.e. permutating the samples. There is no standard cutoff and it will depend on the features of the experiment. Permutations are used to estimate p-values and, if needed, can be used to pick a cutoff. The advised number of permutation is 1000. The number of permutations will define the maximum number of bumps that will be considered for analysing. The more bumps, the longer permutation time. As before, there is not an accepted limit but minfi tutorial recommends not to exceed 30000 bumps. Finally, if supported, it is very advisable to use parallelization to perform the permutations.

Due to minfi design, *BlockFinder* can only be run using own minfi annotation. This annotation is based on hg19 and Illumina 450k chipset. Cpg sites not named like in this annotation package will not be included. As a result, the use of *BlockFinder* is not recommended.

*DMRcate* uses a first step where linear regression is performed in order to estimate coefficients of the variable of interest. This first step is equal to the calculation performed in DAProbe, but using in this situation linear regression and not robust linear regression.

# Value

List or resultSet with the result of the DMR detection methods.

# See Also

[bumphunter](#page-0-0), [blockFinder](#page-0-0), [dmrcate](#page-0-0)

# Examples

```
if (require(minfiData)){
set <- ratioConvert(mapToGenome(MsetEx[1:10,]))
model <- model.matrix(~Sample_Group, data = pData(MsetEx))
res <- runRegionAnalysis(set, model)
res
}
```
topRDAhits *Get the top features associated with the RDA*

#### Description

Get a list of the features significantly associated to the first two RDA components

# Usage

topRDAhits(object,  $tPV = 0.05$ )

# Arguments

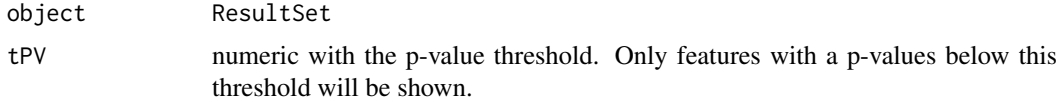

#### Value

data.frame with the features, the component, the correlation and the p-value

```
if (require(minfiData) & require(GenomicRanges)){
set <- ratioConvert(mapToGenome(MsetEx[1:10,]))
model <- model.matrix(~set$sex)
rda <- runRDA(set, model)
topRDAhits(rda)
}
```
<span id="page-23-0"></span>

# <span id="page-24-0"></span>Index

analysisRegionResults, [2](#page-1-0) analysisResults, [3](#page-2-0) blockFinder, *[17](#page-16-0)*, *[24](#page-23-0)* bumphunter, *[18](#page-17-0)*, *[24](#page-23-0)* calculateRelevantSNPs, [3](#page-2-0) computeRDAR2, [4](#page-3-0) correlationMethExprs, [4](#page-3-0) correlationMethSNPs, [5](#page-4-0) cpg.annotate, *[20](#page-19-0)* createRanges, [7](#page-6-0) DARegionAnalysis, [7](#page-6-0) dmrcate, *[20](#page-19-0)*, *[24](#page-23-0)* explainedVariance, [8](#page-7-0) exportResults, [9](#page-8-0) filterResults, [9](#page-8-0) getGeneVals, [10](#page-9-0) getProbeResults, [11](#page-10-0) getRDAresults, [11](#page-10-0) MEAL, [12](#page-11-0) MEAL-defunct, [12](#page-11-0) MEAL-package *(*MEAL*)*, [12](#page-11-0) normalSNP, [12](#page-11-0) plotFeature, [13](#page-12-0) plotLM, [13](#page-12-0) plotRDA, [14](#page-13-0) plotRegion, [15](#page-14-0) prepareMethylationSet, [16](#page-15-0) rda, *[22](#page-21-0)* runBlockFinder, [16](#page-15-0) runBumphunter, [17](#page-16-0) runDiffMeanAnalysis, [18](#page-17-0) runDiffVarAnalysis, [19](#page-18-0) runDMRcate, [20](#page-19-0) runPipeline, [20](#page-19-0) runRDA, [22](#page-21-0) runRegionAnalysis, [23](#page-22-0) topRDAhits, [24](#page-23-0)